# **2017. Alkalmazás**

## 1. feladat: CEOI Zalaegerszegen (40 pont)

2001-ben Zalaegerszeg rendezte a Közép-Európai Informatikai Diákolimpiát. Ennek emlékére készítsd el a NEWS.DOC állományt a mellékelt 4 oldalas újságnak megfelelően! Felhasználható anyagokat találsz a NEWS.TXT, az EUROPE.RTF, a HUNGARY.GIF, a ZALA.GIF, az EMBLEMA.RTF és a SZERZOK.DOC állományokban.

Minden karakter GARAMOND típusú legyen, kivéve a *NewsLetter* és a *Number 1* felirat, ezek valamilyen írott jellegű betűvel készüljenek! Az alcímek 16 pontos, bordó betűkkel legyenek írva, a többiek 12 pontos betűkkel! Az angol sorszámoknál a szám utáni 2 karakter 2nd formában legyen, az évfolyamok közötti kötőjeleket (-) gondolatjelre (—) kell cserélni, az idézőjelpárokat pedig a magyar szokásnak megfelelően "" párra kel cserélni! Az elektronikus címeket (ha nem férnek ki 1 sorba) egymás alá kell igazítani!

### 2. feladat: Konferencia program (30 pont)

Egy konferencián két szekcióban zajlanak az előadások, délelőtt és délután. Egy olyan táblázatot kell csinálni, amelyben az egyes szekciók előadásait párhuzamosan lehet követni.

Az azonos időpontban kezdődő, illetve végződő előadásoknak egymás mellett kell lenni. Ha az egyik szekció később kezdődik, vagy korábban ér véget, akkor egy keret nélküli üres táblázatcellát kell hagyni. Ha az egyik szekcióban közben nincs előadás, akkor a megfelelő cellát át kell húzni. A táblázat egyes celláinak méretét ezen kívül csak a beleírandó szöveg hossza korlátozza (a szövegnél, ahol lehet, elválasztást kell alkalmazni). A konstans feliratoknak (DÉLELŐTT, DÉLUTÁN, EBÉDSZÜNET) úgy kell kinéznie, ahogy a lenti mintában látható.

Minden előadás egész órakor kezdődik és végződik, a korábbi kezdést, illetve későbbi befejezést legalább 1 sorral hosszabb cella is jelzi.

A KONF.TXT állományban talált nyers adatok alapján készítsd el a KONF.DOC állományba a konferencia-programot az alábbi formában:

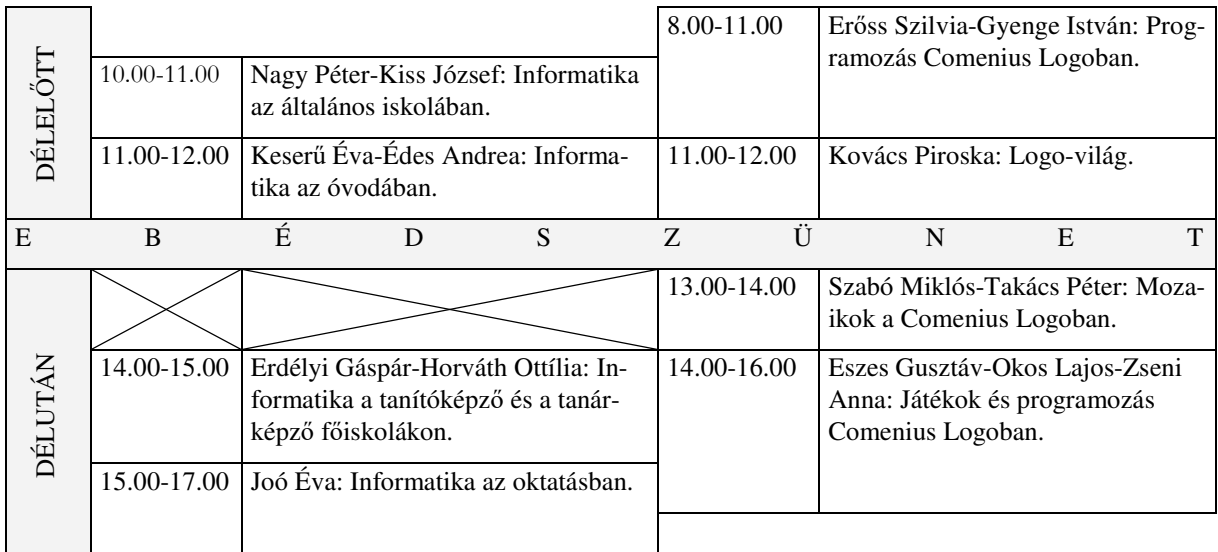

## 3. feladat: Alkalmazói verseny (80 pont)

Az Országos Alkalmazói Versenyt 3 fordulóban bonyolítják le. Az 1. és a 2. fordulót megyénként, a 2. és a 3. fordulónak pedig országos eredménye is van. A **BARANYA.TXT**, **ZALA.TXT** állományok tartalmazzák az 1. és a 2. forduló eredményét (a versenyző neve, majd 8 első fordulós pontszám, majd 5 második fordulós pontszám egy-egy TAB-bal elválasztva), megyénként legfeljebb 10 résztvevővel. A versenyzők minden fordulóba tovább viszik az előző forduló pontszámának 25%-át (egészre kerekítve). A 3. fordulóba azok jutnak, akiknek pontszáma a 2. forduló után legalább 40. A **DONTO.TXT** állomány soronként egy versenyző nevét és 3, a döntőben szerzett pontszámot tartalmaz.

A végeredményt a **VERSENY.DOC** állományba kell tenned, a rendezést csak itt kell végrehajtanod (de az Excel táblák formátuma is az alábbi legyen). Az Excel tábláknak akkor is helyesen kell számolniuk, ha a pontszámokat bárhol átírjuk (de a nevek nem változnak meg).

A. Készítsd el a 2 résztvevő megye 1. és 2. fordulós regionális eredményeit egy táblázat (**REGIONÁLIS.XLS**) 4 munkalapján (Baranya1,Zala1,Baranya2,Zala2), az alábbiaknak megfelelően!

*1. fordulós regionális eredmény* 

#### *2. fordulós regionális eredmény*

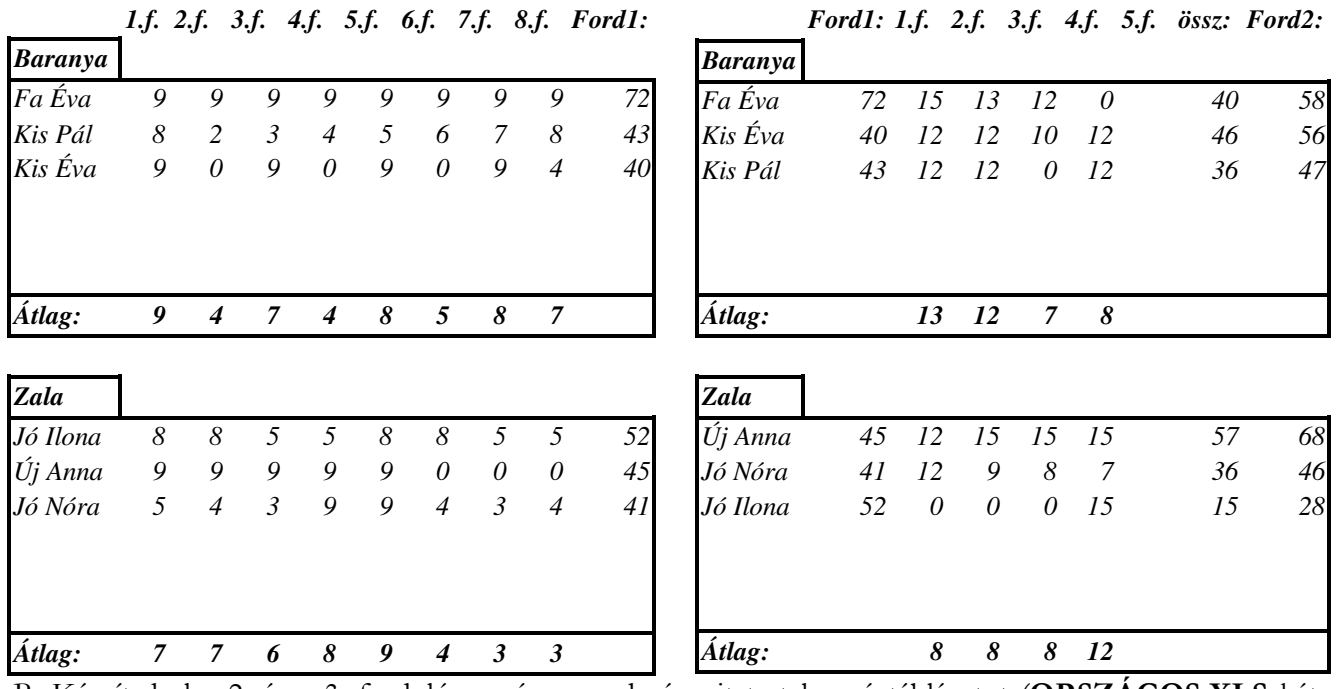

B. Készítsd el a 2. és a 3. forduló országos eredményeit tartalmazó táblázatot (**ORSZÁGOS.XLS** két munkalapja: Ford2, Ford3) az alábbiaknak megfelelően!

#### *2. fordulós országos eredmény*

#### *3. fordulós országos eredmény*

*Ford1: 1.f. 2.f. 3.f. 4.f. 5.f. össz: Ford2:*

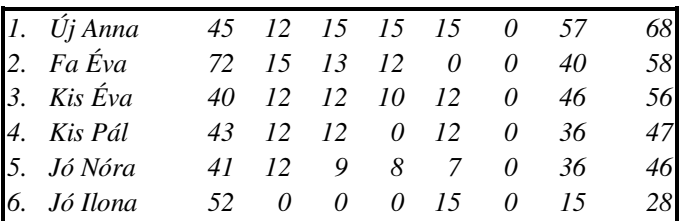

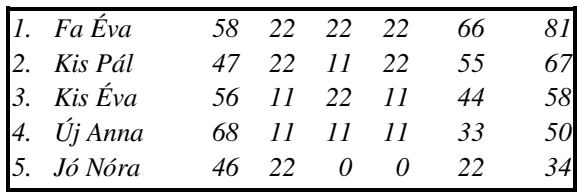

 *Ford2: 1.f. 2.f. 3.f. össz: Ford3:*

A megoldást úgy készítsd el, hogy az esetleges pontszámmódosítások után a lehető legkevesebb művelettel legyen újra előállítható a 2 eredménytáblázat, azaz csak rendezni szabad!

## 4. feladat: Olimpia (50 pont)

Az OLIMPIA.XLS állományban az "OLI" munkalapon találod a kiindulási táblázatot, amely az első 23 nyári olimpia néhány adatát tartalmazza.

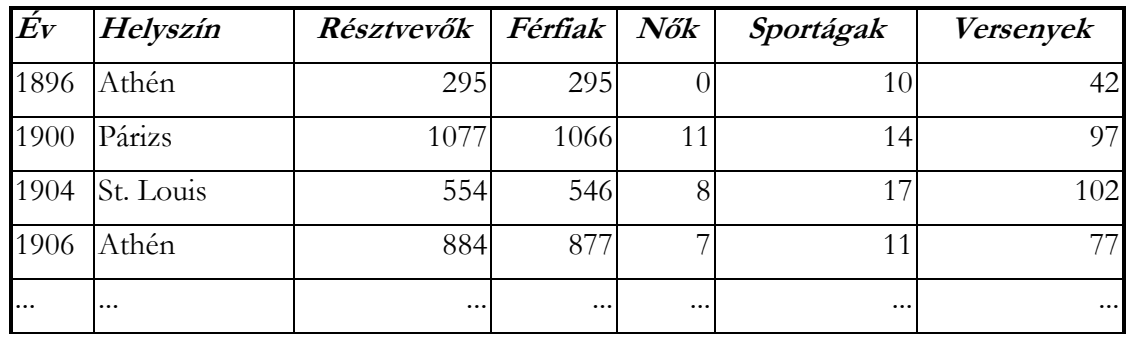

Függvények segítségével válaszolj a következő kérdésre:

A. Mennyi az olimpiák résztvevői számának átlaga?

B. Hány olyan olimpia volt, ahol a résztvevők száma 2000-nél több?

C. Melyik az az olimpia (évszám és helyszín), ahol a legtöbb női résztvevő volt?

## $\acute{E}$ v:

## **Helyszín:**

**Mennyi volt ez:**

D. Melyik volt a 3 legnagyobb létszámú olimpia, létszám szerint csökkenő sorrendben

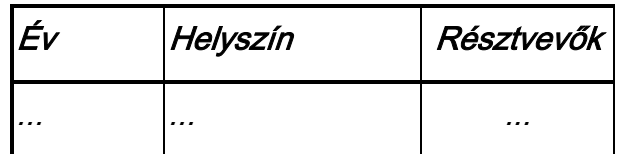

E. Melyek azok az olimpiák, amelyekben a női résztvevők száma legalább egynegyede a férfi résztvevők számának?

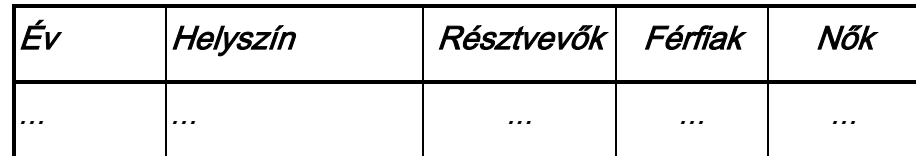

A feladatokat a "feladat" munkafüzetlapon is megtalálod, a megoldásokat is ide kérjük! A feladatokat úgy kell megoldanod, hogy a kiindulási adatok minden utólagos változásának megfelelően az eredmények is aktualizálódjanak!